## **Inhaltsverzeichnis**

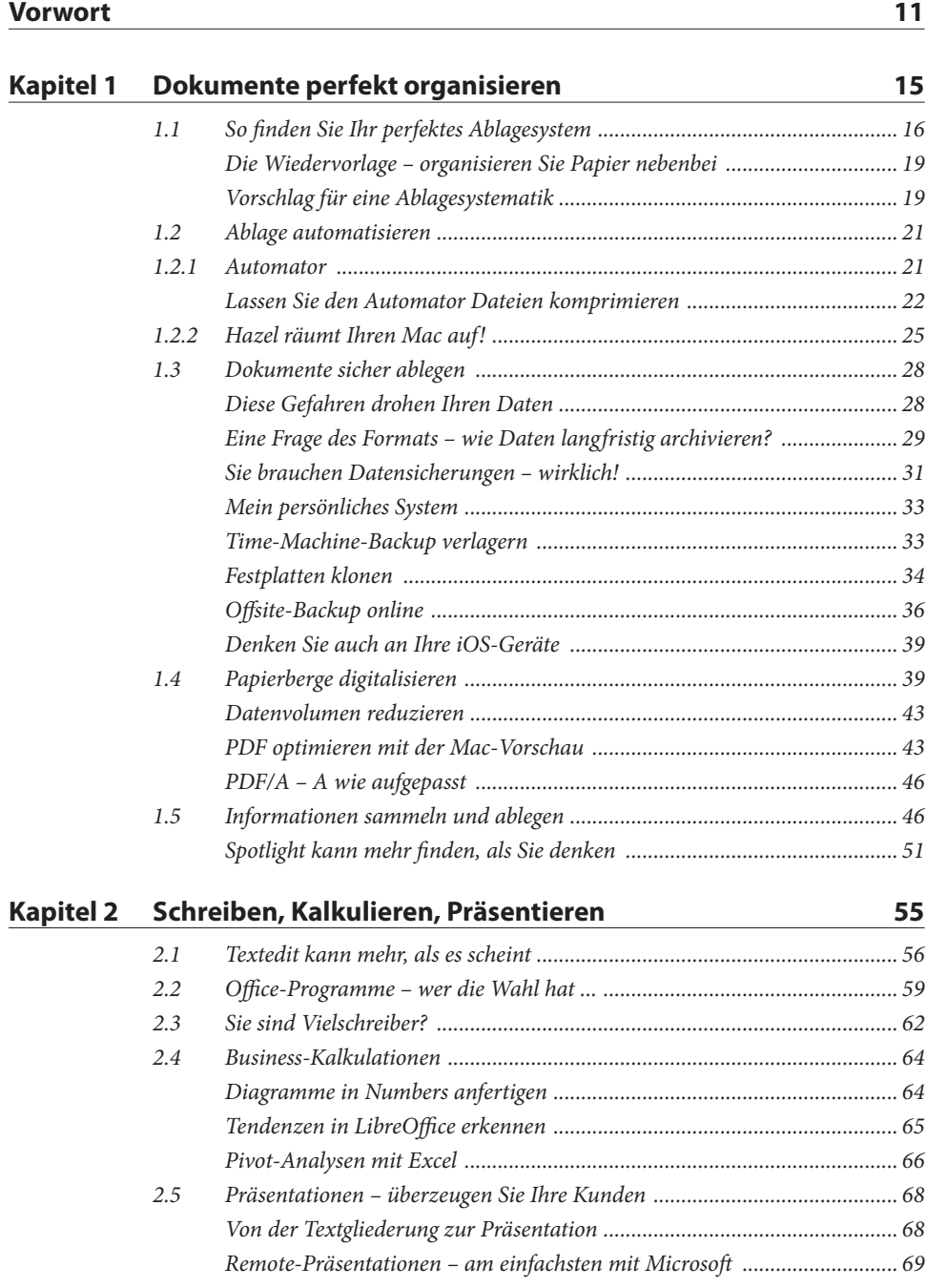

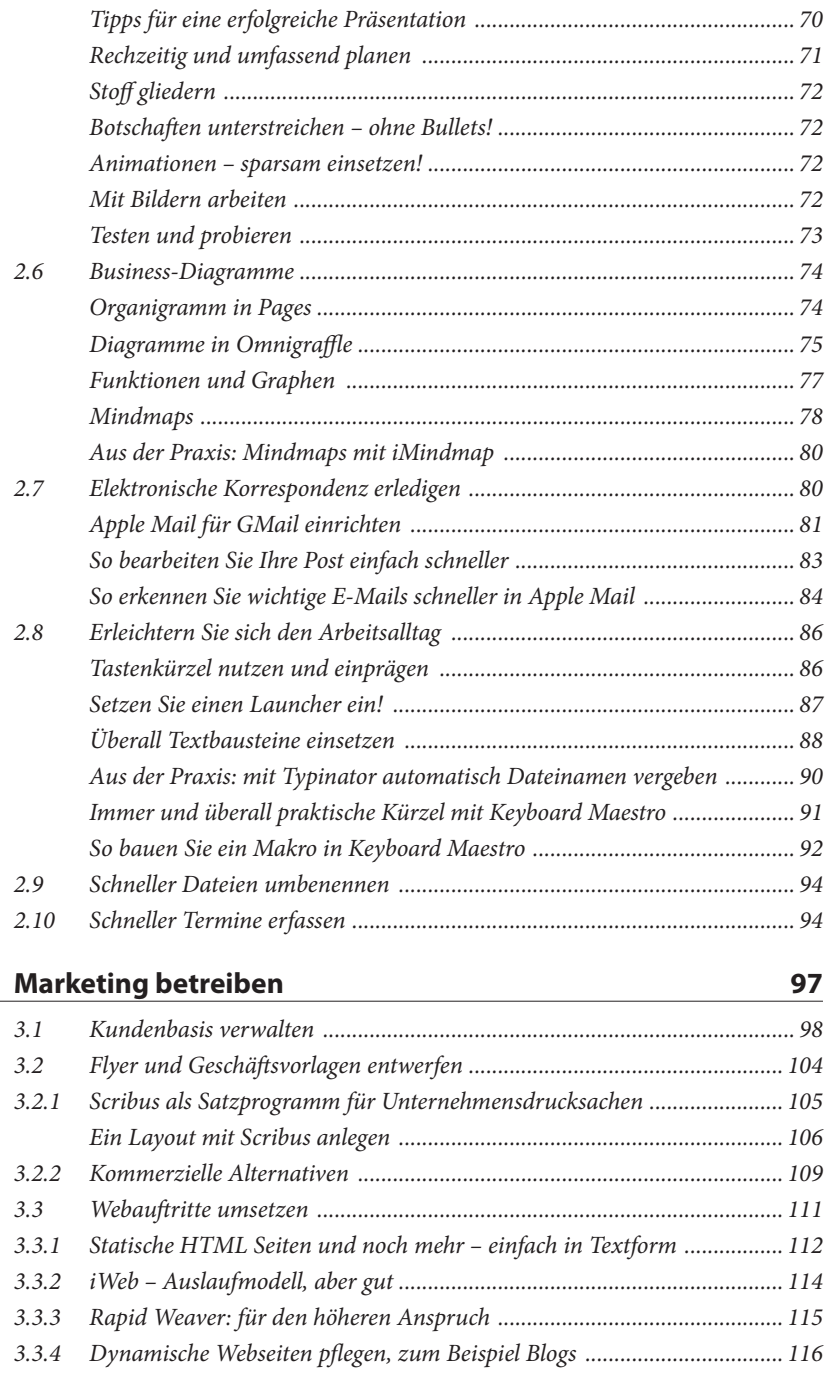

**Kapitel 3** 

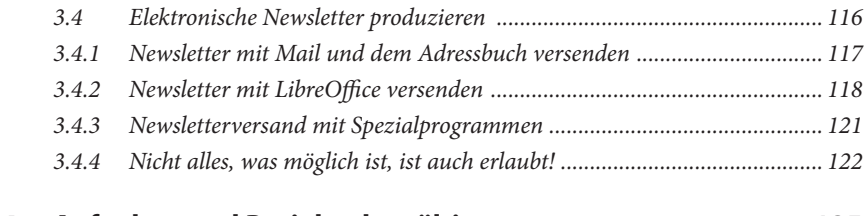

## **Kapitel 4 Aufgaben und Projekte bewältigen 125** *4.1 Aufgabenverwaltung ganz einfach .............................................................. 126 4.2 Tools für die GTD-Methode ........................................................................ 127 Tipps zur Einrichtung von Omnifocus ........................................................ 131 4.3 Projektmanagement auf dem Mac .............................................................. 132 Tipps zum Umgang mit Merlin ................................................................... 135 Exportieren Sie die Termine der Projektmitarbeiter aus Merlin ............... 137 Projekte im Team abwickeln ....................................................................... 138 Setzen Sie Ihren Mac als Server ein ............................................................ 139 Ein Wiki auf Ihrem Mac aufsetzen ............................................................. 141 Dokuwiki für die Projektarbeit fit machen ................................................. 143 Collabtive – mehr Möglichkeiten mit MySQL ............................................ 145 MySQL auf Ihrem Mac installieren ............................................................ 145 Collabtive installieren .................................................................................. 148 4.4 Zeiterfassung und Abrechnung ................................................................... 149 mite – einfach, preiswert, webbasiert ......................................................... 150 (K)eine einfache Lösung mit Standard-Software? ...................................... 151*

**Kapitel 5 Finanzen managen 155**

## *Integrierter Ansatz mit Revolver Solo ......................................................... 151*

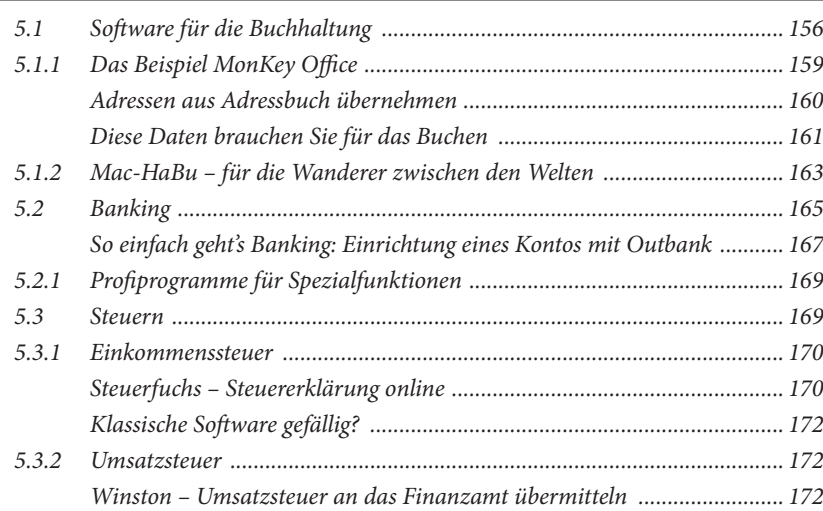

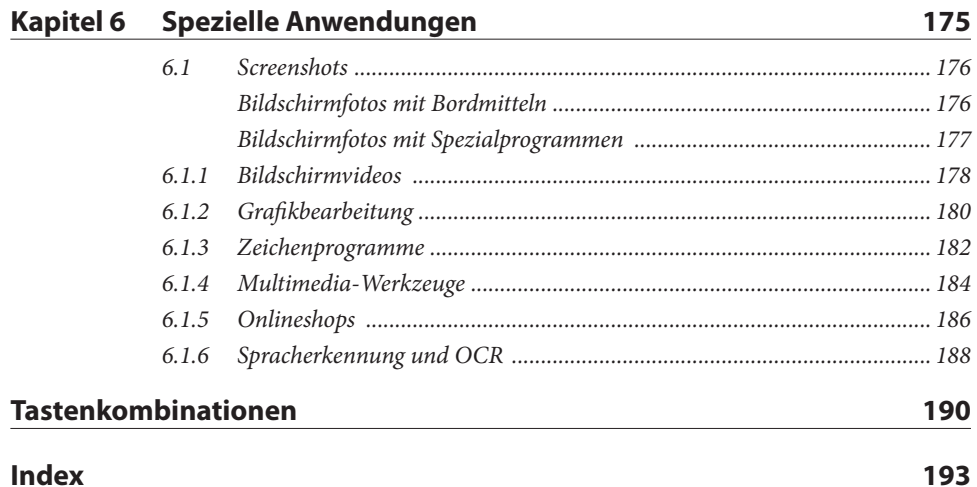